# **1986: come eravamo quando l'Italia si connetteva a Internet**

# *Premessa*

Raccontare la prima volta in cui si è usato *Internet* sta diventando una manìa. Molti siti web e altrettanti giornali cartacei propongono ai lettori di "dire la loro" e di descrivere *la prima volta* del collegamento internet con la rete. Il trentennale dell'evento marca un interesse che va al di là della rievocazione storica e rappresenta una interessante maniera di ricordare i "bei tempi" passati, ovvero gli inizi di quella che è stata chiamata l'*Era digitale*.

#### ###---###

*Quando? come? con chi? con che cosa?*sono alcuni degli avverbi e dei pronomi che mi vengono in mente nel momento in cui le domande pretendono delle risposte per descrivere l'emozione della prima volta che ci si è collegati in internet nella propria vita. Successivamente le domande incalzano maggiormente e pretendono risposte che non riguardano più l'evento ma colui che l'ha prodotto e in quale contesto: *chi fu, che cosa fece, in che occasione lo fece, perché lo fece*.

Con queste premesse sono del parere che vale la pena di dire anche la mia, non fosse altro che per contribuire a conoscere le ragioni di un utilizzatore della *seconda* ora come me. La *prima* ora tocca di diritto ai veri pionieri della ricerca universitaria antesignana.

Presa la decisione nasce la domanda: da dove comincio? Non è facile rispondere. Un dilemma del genere non può essere affrontato fornendo una data, la più precisa possibile, informando con quale fornitore d'accesso, con quale modello di computer e con quale modem è stata definita la connessione. Sarebbe troppo banale ridurre una domanda così importante e pregna di significato nelle sue potenzialità socio-culturali alla sola data e ora. Credo invece che oltre alla data sia necessario aggiungere approfondimenti e considerazioni relativi *al perché* e *al come*, oltre naturalmente *al quando* del collegamento, *in quale* contesto e *con quale*grado di consapevolezza.

Dunque, niente risposta secca, tipo il «29 marzo 1996, alle ore 16.00 da casa mia o dall'ufficio». Piuttosto desidero ragionare argomentando adeguatamente le ragioni dell'evento anche a costo di entrare nel privato di me stesso per descrivere fatti ed eventi che nonostante le tre decine di anni di uso e abuso di internet trascorsi nessuno ricorda più.

L'aspetto che più mi preoccupa, tuttavia, è che le nuove generazioni non si pongono alcuna domanda sul pionierismo dei primi adepti tra i quali mi ci pongo d'ufficio per i motivi che spiegherò più avanti e, fatto più ragguardevole, sui primordi dell'era informatica. E' come se fossero distratti dalla tecnologia piuttosto che essere attratti dalla storia della tecnologia.

I giovani di oggi abituati a navigare con i loro gingilli tecnologici esagerati chiamati *smartphone*, veri e propri gioielli della tecnica contemporanea, assuefatti a ram dell'ordine dei giga byte, educati a colpi di sistemi operativi android o iOS9, avvezzi a memorie di dischi rigidi dalle dimensioni dell'ordine delle decine di giga byte e a schermi video da milioni di pixel racchiusi in alcune decine di cm<sup>2</sup>, non possono comprendere cosa abbia significato per noi utilizzatori della *seconda ora* del secolo scorso possedere all'inizio unità centrali e

periferiche limitate in modo considerevole con il problema gigantesco di comprendere "la logica" che questi dispositivi sottintendevano e di cui erano portatori.

Nonostante i due miliardi di utilizzatori di internet di oggi, le sensazioni provate da noi principianti della prima ora a collegarci in rete, anche volendo, non sarebbero né possibili né ripetibili. Ricordare il solo rumore, o meglio, il *suono* melodioso della connessione del modem con quei caratteristici fischi mi fa venire ancora oggi la pelle d'oca. A collegamento avvenuto sembrava di essere entrati in un eden idilliaco o addirittura di avere vinto alla lotteria, tanto forte fu l'emozione di esser riusciti a entrare in quel mondo virtuale che a quei tempi era una assoluta novità.

Intendiamoci: i ricordi che qui desidero riportare alla mente non hanno la pretesa di riconoscimenti postumi, né di ammissioni di essere stato uno dei primi. Gli antesignani della prima ora erano fuori della nostra portata perché erano "addetti ai lavori" nelle università o nei centri di calcolo come a Pisa che hanno letteralmente inventato internet ai primordi della esistenza della rete. Noi l'abbiamo utilizzata, sebbene in condizioni primordiali, e niente di più. Più modestamente qui desidero raccontare le ragioni di un utilizzatore che ha lavorato a quel tempo con la rete nell'insegnamento e nella formazione scientifica liceale. Ritengo utile parlarne non solo per aderire all'invito di ricordare "quei tempi" ma soprattutto perché mi preme descrivere l'ambito e il contorno, con i loro limiti, di raccontare le modalità, l'uso e i frutti ove ci siano stati di quell'evento. Insomma, in sintesi mi interessa motivare il "perché" piuttosto che il "quando". Ma procediamo con ordine.

## **Introduzione**

Il quotidiano *La Repubblica* descrive in un articolo le premesse di questa domanda. Intanto il titolo : «1986- 2016: trent'anni fa il primo "ping" che collegò l'Italia a Internet». Successivamente l'*incipit* dell'articolo: «Internet in Italia è arrivato dal cielo. Il primo messaggio che ci avrebbe collegato a quella che doveva diventare la grande rete del mondo è partito da Pisa, in via Santa Maria, dove allora c'era la sede di un istituto del Consiglio Nazionale delle Ricerche, il Cnuce. Da lì è passato su un cavo telefonico della Sip (l'attuale Tim) fino alla stazione di Frascati dell'Italcable, la società che gestiva le chiamate internazionali, da dove è stato dirottato al vicino Fucino, in Abruzzo. Qui da un'antenna di Telespazio, ancora oggi in funzione, è stato sparato verso il satellite Intelsat IV, che orbitava sopra l'Atlantico, ed è sceso in picchiata verso la stazione satellitare di Roaring Creek, che la Comsat aveva aperto due anni prima in Pennsylvania. Era il 30 aprile 1986. L'Italia si era collegata a Internet. E non se ne accorse nessuno».

#### **1 - Il contesto storico-professionale e la nascita dell'informatica.**

E' vero. Quello che colpisce dell'*incipit* è che nessuno dei cittadini italiani non addetti ai lavori, ma anche molti, utilizzatori inconsapevoli come me delle risorse della rete, si rese conto dell'evento epocale che fu internet e il fatto passò inosservato. Proprio così. Nessuno a quel tempo fu in grado di immaginare le conseguenze di quel primo passo telematico nel futuro della nostra vita e della nostra storia alle soglie del terzo millennio. La storia italiana di internet in Italia iniziò dunque nel 1986. Un anno che ricordo benissimo perché insegnavo Fisica per il quattordicesimo anno consecutivo come docente di ruolo ordinario, di cui solo gli ultimi due a Roma, presso l'allora *Liceo Sperimentale XXIV* di Roma. Era un liceo sperimentale con tre indirizzi: classico, linguistico e scientifico. Notevole era il curricolo che proponeva agli studenti. Si trattava di una rara maxi sperimentazione prevista dai Decreti Delegati della scuola, con programmi, orari e attività innovative per quei tempi.

Nell'anno scolastico 1985-86, dunque in Italia si lanciò il primo *ping*, che è l'acronimo di *Packet internet groper*, cioè un programma utilizzato per misurare il ritardo di trasmissione dati delle connessioni a internet da postazione fissa, vale a dire il tempo necessario per trasmettere dati di piccole dimensioni verso la destinazione, espresso in millisecondi (ms).

Un anno prima del primo *ping* da insegnante che credeva profondamente nell'uso del laboratorio di fisica e nella funzione formativa dell'attività sperimentale di laboratorio nella formazione scientifica ero già a conoscenza dell'esistenza di internet. Ne avevo sentito parlare prima a uno dei tanti congressi dell'AIF, l'Associazione degli Insegnanti di Fisica italiani, con l'intervento di specialisti universitari durante l'annuale congresso e poi sui giornali di tipo scientifico come "Le Scienze". In più nel 1983 in una scuola romagnola, ivi presente per partecipare a un convegno nazionale sulla formazione scientifica secondaria superiore, vidi *in essere*un piccolo laboratorio, con quattro postazioni nei quali c'erano dei pc - naturalmente non collegati tra loro - che proponevano dei semplici programmi in linguaggio *basic*. Cercai di capirne qualcosa ma non ebbi molta fortuna. L'unica cosa che compresi fu che quel "giocattolo" a mio parere nascondeva qualche potenzialità che mi sfuggiva. E così ritornai ai miei interessi laboratoriali non digitali col proposito che appena possibile avrei approfondito la questione.

Devo dire la verità: nonostante io avessi a gran cuore il laboratorio e le apparecchiature elettroniche con le quali svolgevo gli esperimenti di fisica nel laboratorio del mio liceo credevo che quell'attività informatica fatta di matematica e informazioni non potesse rivoluzionare molto il futuro della scienza e della didattica scientifica liceale. Viceversa, ero convinto che potesse innovare la tecnica di laboratorio proprio perché apparecchiatura elettronica di laboratorio.

Nel 1968 da studente al terzo anno della facoltà di Fisica all'università avevo avuto una esperienza di lavoro con le schede perforate del centro di calcolo IBM della mia facoltà. In questo centro avevo preparato la relazione di un esperimento di fisica riguardante l'interpolazione della traiettoria circolare di un fascio di elettroni che ruotavano su una traiettoria circolare di raggio r da misurare indirettamente perché sottoposti a un campo magnetico ortogonale al piano del cerchio. Avevo pochissima esperienza nel settore computazionale. Mi erano familiari termini e lessico come programmazione, linguaggi di programmazione, schede perforate, metodo dei minimi quadrati ed elaborazioni elettroniche. Conoscevo e adoperavo nella mia attività prima di studente universitario e successivamente di docente la mia calcolatrice programmabile della Texas Instrument *TI-55*. Viceversa, mi erano sconosciuti termini come hardware e software. Nonostante le mie conoscenze e competenze scientifiche erano di rilievo, sentire parlare di termini informatici come unità centrale, ram, rom, processore, drive, hard disk, periferiche, etc. mi produssero ansia da apprendimento. Erano parole strane e mai sentite prima. Che un dispositivo elettronico potesse poi essere contemporaneamente *hard* e *soft*, ovvero *duro* e *soffice*, mi sembrava contraddittorio nei termini. Tuttavia "dentro" il personal computer non si trovavano oggetti sconosciuti "non identificati" ma erano allocati concretamente resistori, condensatori, induttori, reostati e regolatori di correnti e tensioni tutti elementi di circuiti elettrici ben conosciuti che io adoperavo con i miei studenti di quinto anno di liceo scientifico nel corso di elettromagnetismo classico. C'erano anche trasformatori e, soprattutto, c'era uno schermo (monitor) che mi

ricordava i primi televisori a tubo catodico del tipo ctr, piccoli, in bianco e nero. Tutto questo mi affascinava senza che potessi avere consapevolezza e padronanza diretta del funzionamento dell'aggeggio. Che l'apparecchio avesse poi una tastiera che richiamava alla mente la mia macchina da scrivere *Olivetti lettera 32* poi mi dava il senso della familiarità.

La ragione a quel tempo di questa mia confidenza con l'informatica risiedeva nel fatto che nel 1985 sono stato uno dei primi docenti a Roma a frequentare un corso nazionale indetto dal Ministero della P.I. chiamato "di prima formazione" all'informatica (allora più che di internet e di telematica si parlava di informatica, curioso neologismo che era l'incrocio tra Informazione e Matematica). Il corso ebbe la durata di un anno nell'ambito del PNI , ovvero del Piano Nazionale di Informatica. Ricordo che non esistevano in circolazione libri di informatica in italiano. Pertanto informarsi e conoscere qualcosa di più preciso era impossibile alla gente comune. Certo, nei centri universitari più avanzati i più fortunati avevano già conoscenze di base e appetiti conoscitivi più adeguati e consistenti dei miei.

Ricordo che a Roma, non certo una cittadina qualunque, nessuna libreria aveva un settore di informatica, per il semplice fatto che al tempo non esisteva l'informatica, almeno come la conosciamo adesso. Tra le tante cose era impensabile vendere al pubblico pubblicazioni in lingua straniera che trattavano temi inintelligibili e misteriosi come quelli dell''informatica. Silicon Valley era ancora lontana dal suo apparire. Probabilmente le case editrici non sapevano cosa fossero. In ogni caso queste ultime erano concentrate a fare affari d'oro con la gallina dalle uova d'oro della stampa, o meglio, della ristampa dei libri di testo scolastici che cambiavano copertina ma i contenuti rimanevano sempre gli stessi, obsoleti e nei programmi. La stessa Microsoft con il suo guru Bill Gates era appena uscita dal garage dei primi esperimenti.

 La prima versione indipendente del sistema operativo Microsoft Windows ancora non esisteva sul mercato commerciale. La famosa versione 1.0 distribuita nel 1985 forniva un sistema operativo chiamato MS-DOS. E stiamo parlando degli USA che detenevano il monopolio della innovazione scientifica, tecnica e addirittura spaziale dell'informatica con i lanci dei missili Saturno. Ricordo ai distratti che non esistevano ancora i cellulari e chi voleva telefonare poteva solo adoperare il vecchio gettone telefonico della Sip magari racchiuso insieme e impilato ad altri nella famosa confezione di plastica trasparente da 15 gettoni.

## **2 - Gli albori dell'informatica e la partecipazione al corso del PNI**

Le poche informazioni relative alla struttura *hardware* e *software* di un personal computer erano contenute in due dispense di un centinaio di pagine in lingua inglese che la svedese *Ericsson* aveva messo a disposizione a noi corsisti tramite un accordo con il Ministero della Pubblica Istruzione. Vi si descrivevano in breve, e senza tanti fronzoli in un inglese molto elementare, la struttura hw di un pc, del sistema operativo Microsoft versione 1.0 e della utilizzazione dello stesso pc con due programmi : il primo un editor di testo cioè un programma di videoscrittura chiamato *WordStar* antenato di word e il secondo un foglio elettronico lotus 1-2-3 avo di excel, il tutto in rigorosa interfaccia a caratteri, con zero finestre e niente immagini. C'era anche un programma che sfruttava il linguaggio Pascal.

Il primo personal computer che utilizzai era dotato di microprocessore Intel 8088 a 4,7 MHz, con 16 Kbyte di RAM, espandibili a 640, come ho già detto senza disco rigido, con due drive per floppy disk da 5.25" a 160Kb, un monitor bianco e nero e sistema operativo PC-DOS 1.0, ceduto in licenza all'IBM dalla Microsoft.

Fu il programma di calcolo Lotus1-2-3 però che mi fece comprendere le grandi potenzialità dell'informatica e di quell'aggeggio strano con dischetti e tastiera. Durante il corso l'insegnante *tutor* su mia richiesta fece una applicazione pratica molto semplice del suo uso, elaborando in men che non si dica con una serie di comandi a video una tabella di dati che io avevo preparato esplicitamente per verificarli sullo schermo. Si trattava di una tabella di dati dell'allungamento di una molla con pesetti applicati a una sua estremità. La tabella era formata da dieci coppie di valori del peso applicato y e del conseguente allungamento x. Il numero delle coppie di valori avrebbero dovuto rappresentare, in un grafico cartesiano che fino a quel momento veniva disegnato su un foglio di carta millimetrata, una retta passante per l'origine. Il numero dieci poi era un piccolo stratagemma per poter elaborare i dati facilmente anche a memoria nel calcolo del valor medio e della deviazione standard. Lotus elaborò i dati e grande fu la mia meraviglia quando vidi disegnata, in un batter d'occhio sul monitor, la retta passante per l'origine del sistema di assi cartesiani che univa i punti relativi alle coordinate cartesiane delle coppie di valori "peso-allungamento" che venivano qui chiamati in senso matematico con i simboli x ed y. *Lotus 1-2-3* calcolò velocemente anche i dieci rapporti "forza-allungamento" della legge di Hooke permettendo di ottenere valori pressoché costanti del valore della costante elastica della molla e confermando esplicitamente la relazione di proporzionalità diretta tra y ed x. Se aggiungiamo anche la possibilità di usare WordStar con i suoi comandi racchiusi tra accenti circonflessi per scrivere la relazione relativa alla elaborazione degli stessi dati adoperati enorme fu il mio entusiasmo per le conseguenze pratiche della operatività efficace messa a frutto dal dispositivo elettronico. Fu in quell'anno che compresi l'utilità dell'informatica applicata all'insegnamento della fisica e da quel momento feci sempre il possibile per adoperarla nella didattica della fisica del liceo scientifico.

Non posso non ricordare qui un altro elemento tecnico che mi convinse ancora di più delle potenzialità di questo nuovo dispositivo elettronico e cioè l'uso abbastanza facile di un pc che a quell'epoca era senza disco fisso, con due drive A e B. In uno si inseriva il disco da 5" contenente il S.O. e nell'altro si inseriva un altro disco sempre da 5" per l'applicazione di laboratorio desiderata che consisteva nella descrizione visiva a monitor di esperimenti di fisica delle case editrici di apparecchiature di laboratorio*Leybold-Heraeus* e *Phywe* e di alcune loro rappresentanze s.r.l. a Roma come la ELItalia, Laziolibri e B.C.D. Sistemi. Si trattava di uno dei primi modelli di pc della IBM.

Non passò molto tempo che comprai il mio primo computer che fu il PS2 ovvero *Personal System/2* della IBM. Si trattava del modello più recente, l'M30 del 1987, processore 8086 a 8 MHz, un lettore floppy disk da 3,5" e 1,44 MB di memoria esterna. Con quel pc mi "feci le ossa" per la mia preparazione di base del *computing* informatico.

Ricapitolando posso dire che l'anno della svolta per il digitale fu il 1981, quando IBM mise sul mercato i primi PC con MS-DOS. E' la stessa Microsoft che racconta tra l'altro il senso dell'innovazione introdotta con il suo lavoro . Si può dire che l'introduzione del pc con il sistema operativo dos permise di rendere chiaro a tutti che questa scelta rappresentava una svolta rivoluzionaria nella storia del progresso scientifico in quanto veniva offerto al pubblico un linguaggio completamente nuovo. «Digitare "C:" seguito da un certo numero di comandi piuttosto criptici diventò parte delle attività quotidiane. Il mondo scoprì il tasto "barra rovesciata" (\)»

**3 – Gli anni pre-internet a Roma**

Questi furono i presupposti e gli albori del processo di informatizzazione che mi riguardarono direttamente in quei primi anni dell'informatica a Roma. Naturalmente da soli non bastano per fare il salto di qualità che dall'informatica hanno portato successivamente alla telematica e, dunque, a *internet*. E' necessario pertanto chiarire questo passaggio che è un nodo importante e complesso dell'evoluzione del digitale. Prima però desidererei proporre alcune considerazioni critiche a proposito delle sensazioni che provavano a Roma tutti coloro che come me si interessavano di "sapere scientifico".

Per mettere meglio in evidenza quanto la città di Roma sia stata assente da qualunque forma di aiuto e di sviluppo della formazione della cultura di rete dei cittadini, si può partire dall'indifferenza totale delle istituzioni locali a favorire una alfabetizzazione anche minima dei suoi abitanti. L'unica ricaduta positiva sulla cittadinanza fu la decisione dell'assessorato comunale alla cultura di dare "il via libera" all'uso di una *bbs* cittadina. Per il resto buio pesto.

Possiamo riassumere queste considerazioni dicendo che Roma in quegli anni fu una città sorda all'innovazione. Ovunque mi muovessi per chiedere disponibilità e ascolto per le esigenze dei giovani studenti che rappresentavo ho raccolto solo rifiuti e opposizioni alle mie richieste. La città aveva eretto un gigantesco *muro di gomma* che impediva formazione ed educazione informatico-telematica. Roma è sempre stata una gigantesca dispensatrice di cultura politica, letteraria, artistica e musicale ma di cultura scientifica neanche a parlarne, nonostante fosse la sede dell'Accademia dei Lincei. Le rare attività di divulgazione che organizzava erano confinate nell'università *La Sapienza* e vi partecipava una ristretta cerchia di adepti che venivano mal sopportati al di fuori dei luoghi istituzionali. Nulla a che vedere con Milano, Firenze, Padova, Torino dove Comuni, Provincie e Regioni organizzavano numerosi corsi di alfabetizzazione informatica. Negli stessi licei a Roma era difficilissimo organizzare attività scientifiche di supporto agli studenti perché venivano viste dalle autorità scolastiche come stravaganti. Potei constatare personalmente questa indifferenza perché dal 1989 al 2006 fui nominato dall'AIF coordinatore regionale delle Olimpiadi della Fisica nel Lazio e nella città di Roma. A questo link vi è una adeguata informazione circa il*progetto Olifis* a Roma e come l'ho intesa esplicitare lungo l'intero periodo di 17 anni di attività. Mentre all'estero e negli USA l'interesse per la cultura scientifica di rete cresceva esponenzialmente, a Roma la vita scorreva monotona e addormentata e da nessuna parte si lasciava intuire che stesse avvenendo una potente e fruttuosa rivoluzione culturale, oltre che industriale e scientifica. Nulla faceva prevedere che saremmo arrivati all'abuso di *internet* e dei *social network* come quello che si vede oggi per esempio entrando in una carrozza della metropolitana di una qualsiasi città. Almeno il 90% dei viaggiatori sono tutti immersi a utilizzare i loro*smartphone* per comunicare sui *social* come *whatsapp, facebook, twitter, e-mail, internet*, etc.. Dall'uso all'abuso il passo è stato breve e forse deleterio per la società contemporanea per la innaturale estraneizzazione dei cittadini da una sana e corretta socializzazione *vis à vis* e non tramite la rete. Ma ritorniamo di nuovo alle considerazioni precedenti, relative alla necessità di dover transitare da una pista conoscitiva limitata all'uso delle risorse del solo personal computer a quello di altri pc o server collegati in rete.

Lo sviluppo della conoscenza informatica per transitare al sapere telematico non fu né veloce, né indolore. Soprattutto fu parte di una ulteriore e strategica fase della terza rivoluzione industriale. L'innovazione, ancora una volta, costrinse tutti gli utilizzatori come me a effettuare un'ennesima transizione: dall'informatica alla telematica o meglio dalla utilizzazione statica alla navigazione dinamica con un ulteriore impegno conoscitivo. Non bastava più la semplice conoscenza dell'informatica, dei programmi dell'hardware e del software. No. Era necessario un passo conoscitivo ulteriore e più in là nel futuro. Dalle "certezze" della semplice informatica si doveva passare alle "incertezze" della più complessa conoscenza della cultura digitale di rete che fu il paradigma più avvincente del successo di internet. Tutto sommato fino a quel momento il pensiero informatico fu abbastanza semplice e prevedibile perché proponeva la formazione di strutture mentali in grado di dominare agevolmente l'uso del software residente *nel* pc, ma che non poteva sfruttare risorse fuori *del* pc. Non fu facile passare da un campo all'altro, cioè "dal residente al remoto", perché altra cosa fu iniziare a padroneggiare concetti ancora più astrusi di*rete, client e server, scheda di rete, hub, router, lan, accesso remoto, indirizzi IP, ftp, html, http, tcp , isp, porte, ip, protocolli di rete, smtp, pop, telnet*, etc.. Qui le idee furono ancora più rivoluzionarie perché non se ne vedevano concretamente i risultati se non con l'inizio dei fischi della connessione. In poche parole il suono della connessione fungeva da iniziatore della navigazione in internet. Per chiarire meglio i presupposti del primo collegamento in internet ritengo utile iniziare con una piccola e breve sintesi di elementi di storia della telematica.

## **4 - I primi passi della cultura di rete.**

Premesso che prima del 30 aprile 1986 internet si chiamava *Arpanet* e che l'Italia fu il quarto paese europeo dopo Inghilterra, Germania e Norvegia a effettuare il primo collegamento in rete, da Pisa, mi sembra opportuno ricordare che in Italia esisteva il *Videotel* sulla falsariga del *Minitel*francese che faceva in un certo senso messaggistica primordiale con collegamento a un modem a 1220 baud, ovvero a 1,22 kbps. Parlare di videotel significa anche parlare delle *BBS*, acronimo inglese che significa *Bulletin Board System*, cioè bacheche elettroniche ovvero sistemi tipo *mailing list* che utilizzando un software primitivo attraverso un modem e una linea telefonica realizzavano concretamente un sistema di scambio di file e di messaggi. Una di queste bbs che fu un punto di aggregazione sociale interessante perché proposta dal comune di Roma e chiamata*bbs.comune.roma.it* merita una menzione perché permise a migliaia di utilizzatori di adoperarla senza che i membri componenti si conoscessero.

Altre BBS romane furono : *Virtual Mondo, IperAudio, Galactica, Cyberspace, Mercurio, No Way Out, Alfa*, etc.. Per quei tempi fu una vera e propria scoperta di come la rete potesse permettere una comunicazione fino a quel tempo impossibile solo immaginarla. Io sono stato un utilizzatore convinto e consapevole di questo nuovo canale di comunicazione.

Nel 1987 si registrò in Italia il primo dominio richiesto dal CNR (**.it**) e dopo quattro anni nel 1991 apparve internet con il suo *World Wide Web* (la celeberrima sigla *www*) che diede inizio all'uso della rete. Nel 1994 internet fu reso disponibile commercialmente con i primi provider italiani (Video On Line ne fu il primo) e successivamente *Microsoft Italia* a Milano (ricordo che Microsoft aprì una filiale italiana fin dal 1983), *Rds* a Roma,*Italia On Line* a Milano, *Tin* (Telecom Italia Net) su scala nazionale, etc. con un eccellente modem per quei tempi che acquistai dalla USR Robotics, dalle caratteristiche tecniche di "modem voice esterno" a 33,6 kbps con il*client* gratuito di posta elettronica Eudora light 3.01 .

Rilevante e necessaria è l'osservazione che a quel tempo in Italia esisteva una miope tassa sul modem, da pagare alla SIP, per l'uso della linea telefonica. Si trattava di un vero e proprio sopruso in cui il concessionario

nazionale SIP esercitava il vecchio vizietto italiano di approfittare dello*status* di monopolista e spillare denaro ai clienti che volevano adoperare internet. In più questa truffaldina concezione di divorare denaro degli utilizzatori ebbe una ricaduta negativa sullo sviluppo della telematica in Italia facendo "precipitare" l'Italia agli ultimi posti della graduatoria di utilizzazione della rete negli anni successivi. La tassa all'epoca fu di 190 mila lire /anno e, di fatto, sovraccaricava considerevolmente il prezzo della connessione raddoppiandolo. Pubblico adesso la lettera del maggio 1989 che ho inviato all'Autorità scolastica per realizzare uno dei primi progetti telematici di comunicazione nel settore scolastico. Convinto delle potenzialità della rete e avendo studiato le tematiche relative ai collegamenti telematici sentivo che era necessario dare inizio alla fase di utilizzazione delle tecnologie di rete. Pertanto chiesi l'aiuto economico mediante autorizzazione alla dirigenza scolastica.

Al Preside del Liceo Classico Sperimentale XXIV – Roma

#### Roma, 16/05/1989

OGGETTO: Richiesta di allacciamento alla rete ITAPAC per accedere ai sistemi di banche dati per scopi educatici e didattici. Egregio Sig. Preside,

è noto già da tempo il concetto di "Villaggio Globale" che considera il mondo contemporaneo «un immenso globo interconnesso, dove tutti parlano di tutto con tutti, all'interno del quale si annullano le distanze fisiche e culturali». Si sa che ciò è stato possibile in virtù dei grandi successi conseguiti dall'informatica e dalla telematica in molti campi del sapere. Il mezzo informatico è diventato, si voglia o no, un protagonista assoluto nella vita dell'uomo contemporaneo e si prevede per il futuro una presenza ancora più massiccia in tutti i gangli vitali della nostra attività. Con queste premesse, a dir la verità poco rassicuranti, che possono produrre inquietudine e smarrimento nell'individuo che vive nella società di oggi sempre più convulsa e dominata dalla tecnologia, mi permetto di chiederLe un attimo di riflessione in merito alla possibilità che il nostro Liceo, attraverso un Suo autorevole intervento, possa diventare un protagonista non passivo e di primo piano nel panorama delle scelte di politica scolastica che interessano i bisogni reali dei nostri giovani che opereranno nella società futura.

Come Ella saprà, uno dei servizi telematici che più sta ottenendo successo nel settore dell'informazione è senza dubbio quello della comunicazione in rete e, tra questo, della posta elettronica.

Lo scambio di messaggi fra utenti lontani nello spazio e nel tempo è stata una delle prime applicazioni sviluppate sulle reti di computer che ha subito incontrato il favore degli utenti del mondo scolastico. Debbo aggiungere, per dovere di completezza, che questo servizio non solo è attualmente ben visto dalle competenti autorità ministeriali, ma addirittura è esplicitamente incoraggiato dallo stesso Ministro della P.I., il quale suggerisce alle singole Unità Scolastiche l'uso di questo servizio per fini didattici e culturali.

Da alcuni anni la SIP, attraverso una società appositamente creata per questo (ITAPAC), opera nel settore dell'informazione offrendo servizi di messaggistica elettronica scritta di tipo telematico (VIDEOTEL ecc.), attraverso i quali si garantisce la possibilità di comunicare con Banche Dati di ogni parte del mondo. I sistemi di Banche Dati on line, ormai diffusi capillarmente in tutto il mondo occidentale, rappresentano uno degli aspetti più utili e interessanti della telematica. Questi sistemi, infatti, consentono di ridurre i tempi e i costi del reperimento di documentazione e informazione spesso importanti nel mondo della scuola, e in particolare in quelle scuole, come la nostra, dove operano docenti di due indirizzi specifici, linguistico e scientifico.

La "filosofia" di queste Banche dati è quella di permettere di scambiare messaggi e software di pubblico dominio, fornendo ai docenti che lo richiedono (docenti di matematica e fisica che hanno seguito i corsi nazionali di informatica, docenti di lingua straniera, ecc.) un punto di riferimento costante nella loro successiva attività di sperimentazione nelle rispettive scuole.

Attraverso le Banche dati e BBS (Bulletin Board System) molti docenti di diverse discipline possono scambiare documenti, unità didattiche, software e possono comunicare tutta una serie di esperienze didattiche e di attività professionali che altrimenti rimarrebbero circoscritte alle singole realtà scolastiche, o, nel migliore dei casi, ad una ristretta area geografica costituendo solo nicchie inascoltate.

Mi vengono in mente, per esempio, le possibilità che si aprono alle nostre classi del triennio linguistico di scambiare esperienze scolastiche con analoghi Licei inglesi, francesi, tedeschi e spagnoli; oppure le possibilità che si offrono al nostro Liceo di informare il "resto del mondo" nella concezione del Villaggio globale (Mac Luhan, *La galassia Gutenberg: nascita dell'uomo tipografico*, Toronto, University of Toronto Press, 1962) della stessa esistenza del nostro Liceo, con le sue peculiarità e unicità, in maniera tale da essere un insostituibile punto di riferimento privilegiato nel panorama delle maxi sperimentazioni italiane. L'alternativa sarebbe, come è facile convincersi, quella di essere condannati all'anonimato, alla limitatezza e, pertanto, alla mediocrità che è proprietà eminente di coloro i quali non hanno nulla da dire.

Come realizzare questo progetto? E' semplice: provvisti di un Modem (apparecchio che si può acquistare per la modica somma di £ 300.000) e di un personal computer (ne abbiamo 10!), si inoltra una domanda alla SIP, la quale fornisce l'allacciamento alla rete speciale di connessione telefonica ITAPAC col pagamento di £ 50.000 come canone di concessione governativa, più una tassa ministeriale di circa £ 30.000 a bimestre, e, infine, una cifra che oscilla tra le 12 e le 25 mila lire all'ora nei soli momenti, naturalmente, in cui si utilizza il collegamento. Il sistema è attivo 24 ore al giorno. Nella speranza di essere riuscito a chiarire i termini della questione e nell'assicurare sin d'ora la mia disponibilità per ulteriori delucidazioni, sono certo che Ella non mancherà di prendere nella dovuta considerazione la proposta in questione.

La lettera non convinse l'Autorità scolastica e non se ne fece niente ma, alla stregua di semi lanciati nel terreno, lasciò crescere all'interno del liceo piante di consapevolezza culturale dovute al fatto che il solco per la semina della cultura di rete era già stato scavato.

#### **5 – I vari avvicendamenti hardware e i successivi sistemi operativi**

Nel 1990 l'obsolescenza del mio primo pc iniziava ad essere troppo manifesta per non abbandonarlo e sostituirlo con un computer più adeguato. Acquistai pertanto un pc della *Compaq*, modello DeskPro 286. Le sue caratteristiche innovative furono che utilizzava un processore Intel 80286 a 12-MHz con memoria di 640 Kb di RAM standard e un dischetto più maneggevole da 3.5 pollici a 1.44 Mb e, *finalmente*, un disco rigido di 40 Mb con uno schermo a 14 pollici. Il sistema operativo era Windows 3.1 . Non che avesse specifiche eccezionali, tuttavia rispetto al *Ps/2* fu un miglioramento di un certo rilievo.

Ricordo che entrambi i pc (IBM e Compaq) da me usati nel periodo 1987-1995 disponevano l'unità centrale in maniera orizzontale che fungeva da base di appoggio dello schermo e che i processori adoperati si differenziavano nella frequenza, passando da 8MHz a 12 MHz. Senza ombra di dubbio e secondo i parametri del tempo il lavoro con il nuovo pc fu più fluido e veloce.

Nel 1994 tuttavia anche questo secondo pc cominciò ad essere insufficiente nelle sue specifiche tecniche. Maturai la convinzione che era necessario comprarne un terzo, questa volta decisamente più potente, magari non assemblato da una casa produttrice specifica ma costruito su misura per le mie esigenze. Nel frattempo mi convinsi che era possibile effettuare il primo collegamento telematico che non potè avvenire a causa della difficoltà di disporre di un fornitore d'accesso a portata di mano. Nonostante fossi a conoscenza che avrei

potuto sfruttare come provider il servizio di Microsoft Italia i cui server fisicamente si trovavano a Milano e che da lì a poco avrebbe chiuso il servizio, non riuscii a effettuare alcun collegamento in rete. Il vecchio Compaq nel 1995 non mi permise di collegarmi, anche se per pochi minuti, in internet. Non potei insistere perché non avevo le necessarie autorizzazioni. Non passò molto tempo che le mie ambizioni furono però realizzate. Agli inizi del 1996, nel mese di gennaio, un nuovo pc con Windows 95 a interfaccia grafica fu il successivo passo. Assemblato in un laboratorio romano il mio nuovissimo pc era dotato di un processore Cyrix 166+, una memoria RAM di 32 MB, un disco rigido di 200 MB e un mouse senza filo che costituì una vera e propria novità e per sistema operativo Windows 95. Modernità originalità e cambiamento furono gli aggettivi che caratterizzarono questo mio nuovo pc. Una caratteristica per tutti fu che non necessitava del prompt DOS per poter lavorare. Fu questo il pc che mi permise di entrare in rete da lì a poco. Windows 95 rappresentò per il mondo pc un salto in avanti enorme perché fu assai migliore del predecessore windows 3.1. Io non ne fui impressionato più del dovuto poiché avevo già conosciuto e lavorato col precedente pc che prevedeva l'uso dell'ambiente a finestre. Tuttavia tutti gli utilizzatori apprezzarono questa nuova versione del s.o. e lo utilizzarono in massa, me compreso.

Quasi tutte le immagini che corredavano manuali e fogli illustrativi allegati a win95 mostravano in larga parte un pc posto vicino all'immagine di un mappamondo (simbolo di internet), collegato a una linea telefonica e allacciato alla rete che simboleggiava il collegamento in Internet con tutte le parti del mondo. L'icona richiamava alla mente la libertà di collegamento con tutto il pianeta e divenne il simbolo del desiderio della connessione di centinaia di milioni di utilizzatori.

## **6 - Il momento tanto desiderato del primo collegamento in internet.**

Il mio primo abbonamento fu con RDS, un fornitore di accesso romano improvvisato, praticamente sconosciuto. Nulla a che fare con i provider nazionali. La mia prima storica connessione è avvenuta il 29 marzo 1996 di pomeriggio a casa mia. Il costo per un trimestre fu di 60000 lire + Iva pagate in contanti in un anonimo negozietto di vendita di personal computer di via Tuscolana a Roma. Il modem che avevo comprato in precedenza fu un USR Robotics voice esterno a 33 kbps (o 33000 baud). Il collegamento internet avvenne dopo tanti tentativi di connessioni mancate per difficoltà di impostazione della connessione internet. Era necessario inserire nel computer i parametri corretti del server in uscita SMTP, di quello in entrata POP3, username, password e soprattutto il numero di telefono del provider che avrebbe permesso il collegamento. Non so quante volte ho ricevuto sullo schermo risposte del genere: "Connessione impossibile. La connessione al server è stata reimpostata". "Impossibile contattare il server ", etc..

Ebbene dopo tanti tentativi il primo collegamento fu veramente emozionante. Le lucette rosse del modem lampeggiavano festanti. Il suono di *handshake* del modem che produsse la connessione ebbe la proprietà di farmi provare una emozione indescrivibile perché era come se ci fossero dei violini che producessero la melodia della connessione. Quei fischi erano autentica musica per le mie orecchie che in quel momento concretizzavo la connessione. Il semplice vedere che si era stabilita una connessione in rete, certificata dalla presenza sulla barra delle applicazioni nell'area di notifica del piccolo monitor, rendeva tutto magico. Il film *Wargames* aveva stimolato in me più volte il piacere di connettermi in rete e finalmente l'evento si verificò, solo che io non raggiunsi alcun supercomputer del NORAD nel 1983 come fece nel film il giovane

protagonista David che invece riuscì a superare le protezioni del Ministero della difesa (DEFCON) degli Stati Uniti d'America rischiando di provocare la terza guerra mondiale. In realtà la mia fu semplicemente una connessione nella poverissima rete italiana. Intendiamoci: a connessione avvenuta non successe assolutamente nulla anche perché allora le connessioni internet si pagavano "a tempo" e alcuni minuti di connessione in più voleva dire che era necessario sborsare soldi in quantità ragguardevole. Lo schermo presentò una serie di schermate con una home page del motore di ricerca *Altavista* (acquistato successivamente dalla Compaq), alcune righe di parole illuminate che scorrevano lentamente per definire la pagina in lettura. Lanciai il browser che era a qual tempo *Netscape Navigator* con il classico logo di una N maiuscola in bianco, avente per sfondo un cielo illuminato di un segmento sferico del globo di colore nero. Era la versione 2 che mi permise di aprire pagine internet di indirizzi, chiamati con l'acronimo URL (*Uniform Resource Locator*). Questo magico mondo non durò molto perché la competizione tra Netscape ed Explorer portò alla detronizzazione del primo browser a favore di quello della Microsoft chiamato *Explorer*. Il resto fu un succedersi di avanzamenti e progressi molto veloci che portarono internet e i browser a diventare una parte essenziale della vita di tutti noi.

Allo scadere dei tre mesi il successivo provider fu *Italia On Line* il cui dominio è tutt'ora lo stesso di diciotto anni fa chiamato *iol.it* sebbene adesso *Iol* sia stata acquisita da molti anni da Infostrada-Wind. Comprai il kit internet dal codice 854MXJ952PLM versando in anticipo con un bollettino postale la somma di 219000 lire il 7 maggio 1998 sul c/c 31763204 intestato a Iol – s.p.a. Via Lorenteggio 257 20152 – Milano . Devo dire che il servizio è stato costante e adeguato per tutto questo lungo periodo. Agli inizi ho utilizzato molti programmi per la rete alcuni dei quali non sono mai cambiati e li adopero ancora oggi a quasi vent'anni del mio primo collegamento. Eccone un campionario a iniziare dal 1997 : *Eudora Light* per la posta elettronica poi sostituita dalla versione Pro, *Agent* come newsreader per i newsgroup, *Pirch* per le chat, *PGP5.5* per la crittografia,*WS\_Ftp95* per il trasferimento di file in download e upload, *NetTerm* per Telnet, *E-mail remove* per rimuovere e-mail dai server (protezione antispam), *ACDSee* come browser di immagini, *FirstClass®* come client di collegamento con un server contenenti risorse professionali alla Regione Lazio, Viceversa come software in grado di sincronizzare file e cartelle per il backup, *Visual IRC* come client per chattare con una lavagna nella risoluzione di problemi di fisica in rete, *Fiat Lux* per ricerche bibliografiche di libri in biblioteche OPAC pubbliche internazionali e altri di minore importanza. A questo proposito aggiungo che scopo non secondario della mia attività di ricerca nel campo della didattica della fisica è stata lo studio e la sperimentazione di modelli e metodi di utilizzo educativo di risorse anche informatiche, cioè applicate sia nella didattica teorica, sia nel laboratorio di fisica agli esperimenti di fisica assistiti al computer, e in secondo luogo telematiche, progettate con l'intento di comunicare e collaborare con gli allievi alle attività di studio mediante programmi che sfruttano le potenzialità della rete.

# **7 - Oltre il primo collegamento: gli sviluppi della cultura di rete**

Era inevitabile che il discorso a questo punto scivolasse sulla questione dell'uso delle risorse della rete nel mondo della educazione e della formazione scolastica di cui io sono stato un referente nella città di Roma. Infatti, quasi subito dopo la prima connessione in internet risultò naturale da parte mia effettuare una riflessione in merito allo sviluppo di internet e della telematica da utilizzare nell'ambito della formazione scientifica. Come docente di Fisica dopo otto anni dal precedente ritornai alla carica nei confronti delle autorità scolastiche con una nuova lettera per proporre il "Progetto di informatizzazione e sviluppo della cultura della rete" nel liceo.

Roma, 2 Maggio 1997

Al Preside del Liceo Sperimentale Statale "B.Russell" di Roma.

Oggetto: Richiesta di abbonamento annuale per accesso alla rete Internet e per l'offerta dei servizi gratuiti (software necessario per creare e gestire il proprio Sito Internet) nell'ambito della iniziativa comunitaria "Web for Schools".

Il sottoscritto, in relazione alla attuazione della seconda fase del "Progetto Informatica" approvato dal Consiglio d'Istituto di cui faccio parte, che prevede la mobilitazione di una serie di energie e di risorse per cooperare in modo fattivo con la Scuola affinché quest'ultima possa esprimere al meglio tutta la propria potenzialità, nella prospettiva di realizzare un collegamento con il Sistema Internet onde fruire dei servizi estremamente interessanti che vengono resi disponibili alle singole scuole, come la realizzazione di infrastrutture telematiche per la erogazione di servizi concernenti l'istruzione, la formazione, l'aggiornamento permanente, chiede alla S.V. di portare all'attenzione del Consiglio d'Istituto per la necessaria approvazione l'iniziativa del collegamento con Internet affinché il nostro liceo possa essere attore protagonista di attività tipiche della scuola media superiore di tipo sperimentale a forte componente culturale e con una spiccata predisposizione per l'innovazione didattica, specie quella supportata dall'impiego delle tecnologie telematiche.

L'iniziativa dovrebbe realizzare i seguenti obiettivi: accesso assistito alla rete Internet; possesso e utilizzazione di una Casella Postale Elettronica (e-mail); possesso di uno spazio di 1 MB su un server per la creazione e la gestione di un sito web del nostro liceo; possesso del software necessario per creare e gestire il sito; spazio per l'introduzione e l'utilizzo delle nuove tecnologie didattiche; offrire a tutti gli studenti maturandi la possibilità di accedere gratuitamente alle risorse Internet per affinare la loro preparazione in vista delle prove scritte e orali degli esami di maturità. Relativamente all'ultimo punto, i nostri allievi troverebbero sul Web di Internet un insieme di informazioni generali come la spiegazione delle modalità con le quali si svolge l'Esame di Maturità; la composizione delle diverse Commissioni d'Esame, istituto per istituto; degli spunti di riflessione per la preparazione delle prove scritte e di quelle orali suggeriti da esperti di tutte le discipline.

Si ricorda altresì che l'operazione "Esami di Maturità '97 su Internet" è già attiva dal 1° Aprile 1997 e si protrarrà fino al 30 Giugno 1997 senza oneri aggiuntivi. Per attivare il collegamento - comprensivo di tutti i servizi elencati - è necessario richiedere via fax a una Società specializzata tramite un foglio di carta intestata della nostra scuola dei Numeri Seriali relativi alla nostra Scuola e il versamento di un abbonamento annuale completo di accesso Internet mediante un bollettino postale di £ 300.000. Il sottoscritto è disponibile a fornire tutti i necessari chiarimenti.

Questa volta la risposta che avevo tanto desiderato otto anni fa per collegare il liceo con la piattaforma ITAPAC ci fu; fu positiva e venne realizzata. La scuola si dotò di un laboratorio informatico con 10 personal computer inizialmente isolati e successivamente collegati in rete con una semplice *lan* e, infine, in internet. Non intendo descrivere qui i particolari del progetto. Chi volesse leggerlo lo trova al punto [2] a questo urlhttp://spazioinwind.libero.it/vincal/progetti\_elenco.htm chiamato «Progetto telematica: come utilizzare le nuove tecnologie nell'ambito della comunicazione in rete».

Quello che mi preme sottolineare è tuttavia che all'inizio dell'anno scolastico, per l'esattezza nel settembre 1997 con *Tin* (Telecom Italia Net), la questione collegamento in internet era già stata superata brillantemente perché divenne normalità quotidiana avere a disposizione un laboratorio informatico in rete. Nell'ottobre del 1998 ottenni l'incarico dalla Regione Lazio, presso il Centro di Formazione regionale "M. Mezzelani" di Roma, di impartire un corso di 60 ore sulle reti, il web e la posta elettronica con un programma di elementi di telematica applicata dal titolo : "dal mondo della carta e matita al computer". I destinatari furono un folto numero di persone adulte (15 per la precisione) da "formare" nel campo della formazione regionale in telematica. Il corso consistette nel mettere al centro delle attività "informatica e telematica", teoria del modem, client di posta elettronica, funzionamento delle reti, etc..

Il corso partì in settembre del 1998, si svolse presso la Società Meccanica Generale s.r.l. di Via Ostiense 131/L. Il corso si propose di abituare i corsisti non solo ad apprendere e adoperare con padronanza e significatività i *client* di posta elettronica ma anche (se non soprattutto) di educarli all'importanza dello strumento telematico e al ruolo determinante che la telematica svolge più in generale nella società contemporanea. Grande ne fu il successo perché a ciascuno dei 15 partecipanti feci attribuire un *account* di posta elettronica dell'allora dominio statunitense*hotmail.com* . Ricordo come se fosse oggi la felicità dei corsisti e la loro emozione quando utilizzavano la web-mail in aula, scambiavano messaggi e-mail tra di loro e con me con il loro primo indirizzo di posta elettronica gratuito personale, apprendendone l'efficacia e l'utilità nella loro futura attività professionale.

L'attività di insegnamento della telematica continuò a ritmi veloci per tutta la fine degli anni '90. Ogni anno i miei studenti ebbero l'opportunità di imparare a usare la rete e internet come strumenti culturali di apprendimento e di conoscenza. Il 20 maggio 1998 pubblicai in rete con il provider *Italia On Line* il mio primo sito web, costruito inizialmente con il programma Microsoft Word e successivamente riprodotto con Frontpage. La Home page è tuttora in rete e dopo diciotto anni è rimasta identica a quella iniziale. La si può vedere al seguente url:http://users.romascuola.net/vincal/ .

L'incalzare dei progressi della telematica mi imposero ulteriori interventi di progettazione e di adeguamento della didattica di cultura di rete che produssero la costruzione del sito che considero il mio più grande successo come docente dal titolo: Un sito web al servizio degli studenti raggiungibile in internet all'url : http://spazioinwind.libero.it/vincal/ .

Non è il caso qui di ricordare i tanti contatti che ho avuto con centinaia di utilizzatori, insegnanti e studenti, ricercatori e professionisti di tutto il mondo in relazione ai temi affrontati per preparare al meglio gli studenti di maturità scientifica. L'attività continuò incessantemente negli anni successivi con la organizzazione nel febbraio del 2001 l'incarico di proporre a studentesse di maturità dell'Istituto Commerciale "Carlo Levi" di Roma un corso di sei ore di E-commerce su reti, prenotazioni Sigma, Chioski e tecniche di e-commerce. Si rafforzò l'impegno relativo alla produzione dei seguenti siti web:

1. "Progetto 17 esperimenti: il piano inclinato di Galileo Galilei" raggiungibile all'url: http://digilander.libero.it/vincal1/

2. "Corso di Fisica e Laboratorio in una terza classe di liceo scientifico" raggiungibile all'url: http://xoomer.virgilio.it/iwwcal/

3. "Dalla scitala lacedemone alla firma digitale: piccola storia della comunicazione protetta" raggiungibile all'url: http://web.tiscali.it/vincal/

I trent'anni di internet che ci troviamo alle spalle rappresentano certamente un buon biglietto da visita per la rivoluzione digitale compiuta a Roma e in Italia. Certamente guardandomi indietro quella avvenuta è una rivoluzione sebbene modesta all'inizio ha rappresentato una semina efficace di conoscenze e metodologie valide fino adesso.

Se si pensa alle colossali trasformazioni che sono avvenute in questo campo e che ancora rimangono da fare nel mondo si ha la esatta percezione della rivoluzione che si è verificata nell'ultimo decennio del '900. Avere oggi due miliardi di cittadini di tutti i continenti connessi in rete è un buon traguardo. Ma ancora non basta. Il successo finora maturato a livello mondiale non è ancora sufficiente per tutta l'umanità e molta strada si dovrà ancora fare. Sicuramente il progresso scientifico e tecnologico continuerà a manifestarsi in tutte le sue polivalenti sfaccettature sia positive che negative ed è chiaro il messaggio che la rivoluzione non è ancora terminata. In Italia siamo ancora indietro.

La realizzazione di una società digitale rappresenta per la società umana un obiettivo che deve garantire democrazia, libertà di pensiero e certezze professionali per una maggiore quantità e qualità dei cittadini dell'intero pianeta in grado di poter viaggiare verso una società mondiale interconnessa e garante dei diritti personali di tutti.

Le potenzialità di *internet* e della *rete* sono consistenti. Da queste potenzialità possono discendere vantaggi notevoli per tutti. Dipenderà dalle future generazioni raccogliere la sfida che noi utilizzatori della prima e della seconda ora (di una certa età del secolo scorso) abbiamo messo in atto. Non sprechiamo quanto fatto. In bocca al lupo a chi proseguirà su questa strada.

### **Bibliografia**

La bibliografia che riporto di seguito riguarda solo libri in lingua italiana stampati entro l'anno 2000, da me comprati e letti durante il periodo d'oro dei primi lavori dell'uso didattico della rete. E' ordinata cronologicamente per anno. Di tutti i volumi sotto riportati ho un grosso debito culturale contratto con il primo della lista, di M. Calvo e Altri, perché ho seguito un corso di aggiornamento completo con uno degli autori, il prof. Roncaglia dell'Università di Viterbo, che ha costituito l'ossatura della mia formazione nel campo dell'uso di Internet e più in generale della cultura di rete.

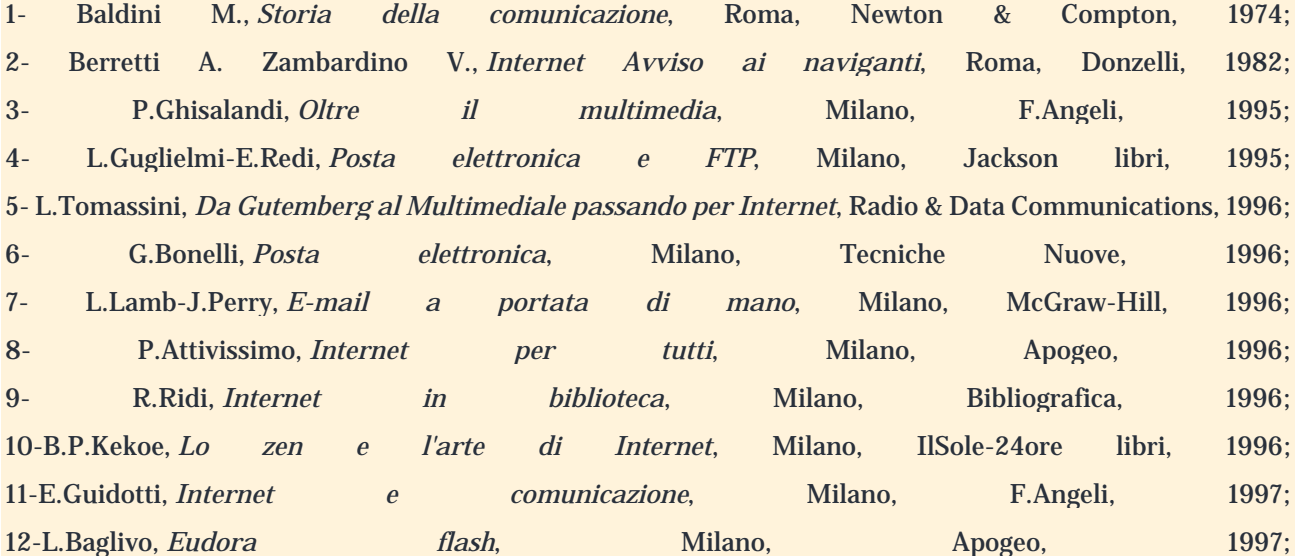

13-M.Calvo-F.Ciotti-G-Roncaglia-M.Zela, *Internet '98. Manuale per l'uso della rete*, Bari, Laterza, 1998; 14-Maragliano R., *Tre ipertesti su multimedialità e formazione*, Bari, Laterza, 1998; 15-G. Trentini, *Insegnare e apprendere in rete*, Bologna, Zanichelli, 1998; 16-F.Metitieri-R.Ridi, *Ricerche bibliografiche in Internet*, Milano, Apogeo, 1998; 17-V.Pasteris, *Internet per chi studia*, Milano, Apogeo, 1998; 18-B.Shimmin, *Posta elettronica*, Milano, Tecniche Nuove, 1998; 19-L.Tomassini, *Il futuro in rete*, Edizioni Telecom, 1998; 20-E.Pantò-C.Petrucco, *Internet per la didattica*, Milano, Apogeo, 1998; 21-S.Chiccarelli-A.Monti, Spaghetti hacker, Milano, Apogeo, 1998; 22-A.Becca-D.Dirceo-F.Pincelli, *Trovare lavoro con Internet*, Apogeo, 1998; 23-Talamo A., *Apprendere con le nuove tecnologie*, Firenze, Nuova Italia, 1998; 24-Casella F. & Altri, *Concetti in rete. Dalla costruzione della mappa concettuale alla produzione di un ipermedia*, Bologna, Zanichelli, 1998; 25-Ministero P.I. - IRRSAE Sardegna, *La classe elettronica. Didattica e formazione a tempo di Internet*, Cagliari, 1999; 26-Trentin, G., *Insegnare e apprendere in rete*, Bologna, Zanichelli, 1999; 27-Longo G. O., *Il nuovo Golem. Come il computer cambia la nostra cultura*, Bari, Laterza, 2000; 28-Cremascuoli F.-Gualdoni M., *La lavagna elettronica, guida all'insegnamento multimediale*, Bari, Laterza, 2000.